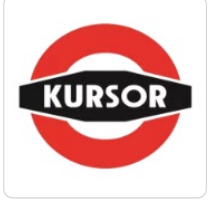

### Kurs excel podstawowy

Numer usługi 2024/01/25/30963/2057531

2 200,00 PLN brutto

2 200,00 PLN netto 91,67 PLN brutto/h 91,67 PLN netto/h

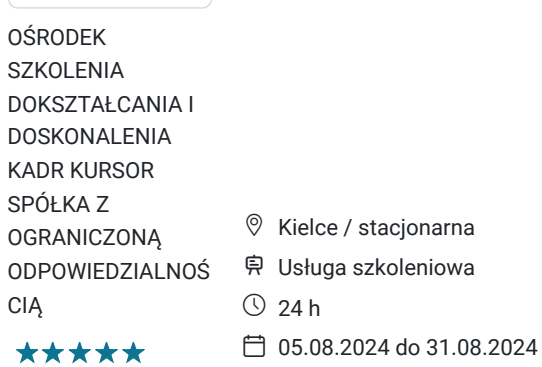

# Informacje podstawowe

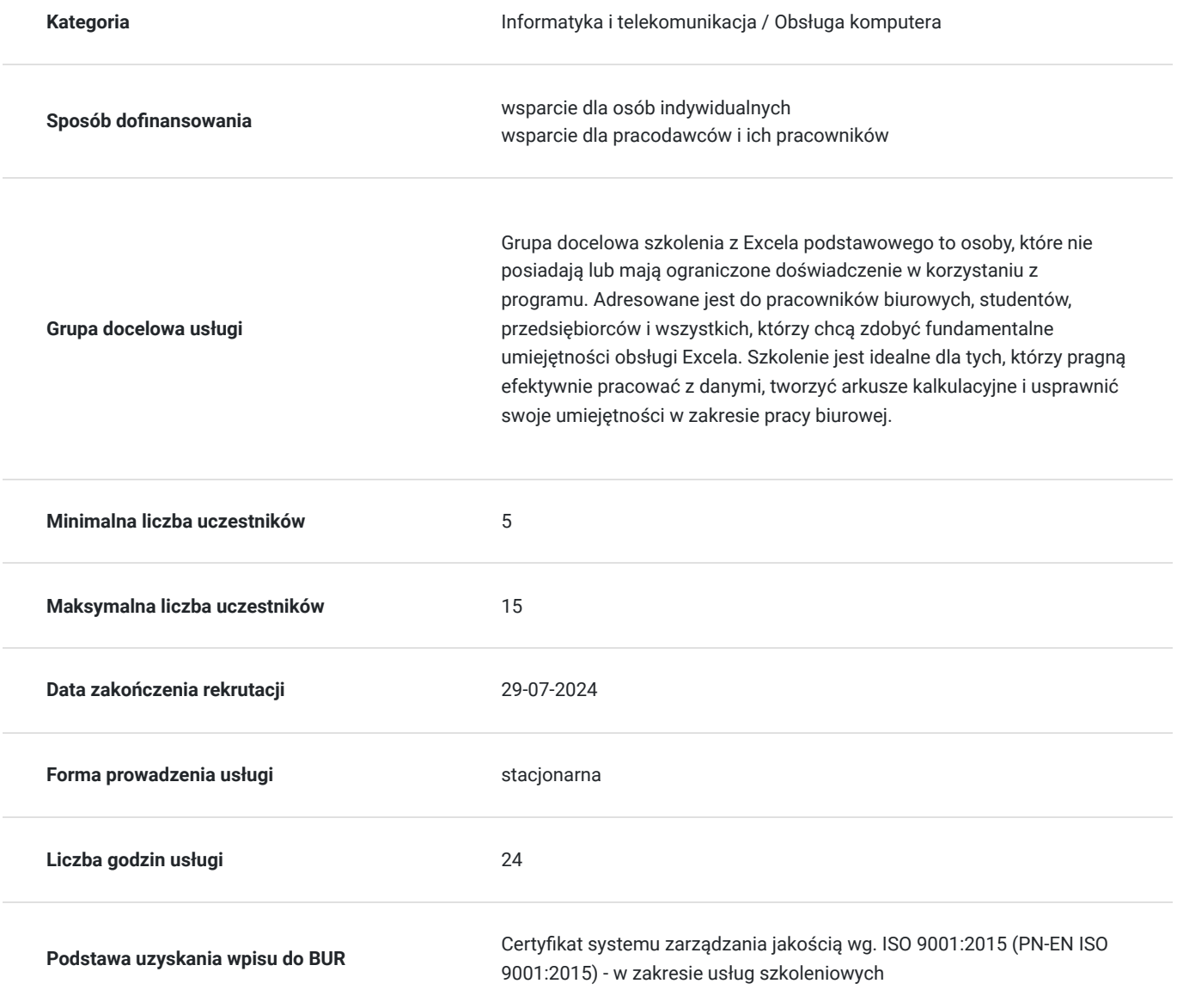

## Cel

### **Cel edukacyjny**

Szkolenie z Excela podstawowego ma na celu przekazanie uczestnikom kluczowych umiejętności korzystania z programu, obejmujących nawigację, wprowadzanie danych, formatowanie, tworzenie prostych formuł i funkcji. Celem jest podniesienie efektywności pracy, zwiększenie kompetencji zawodowych oraz konkurencyjności na rynku poprzez opanowanie obsługi tego popularnego narzędzia biurowego https://www.kursor.edu.pl/szkolenia/oferta

### **Efekty uczenia się oraz kryteria weryfikacji ich osiągnięcia i Metody walidacji**

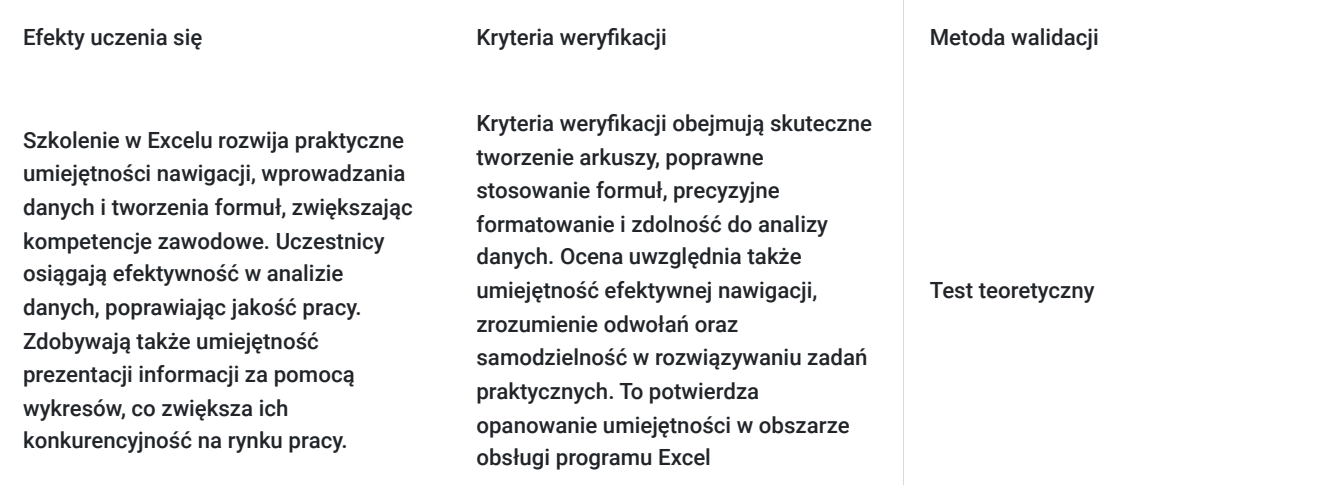

## Kwalifikacje

### **Inne kwalifikacje**

#### **Uznane kwalifikacje**

Pytanie 4. Czy dokument potwierdzający uzyskanie kwalifikacji jest rozpoznawalny i uznawalny w danej branży/sektorze (czy certyfikat otrzymał pozytywne rekomendacje od co najmniej 5 pracodawców danej branży/ sektorów lub związku branżowego, zrzeszającego pracodawców danej branży/sektorów)?

tak

#### **Informacje**

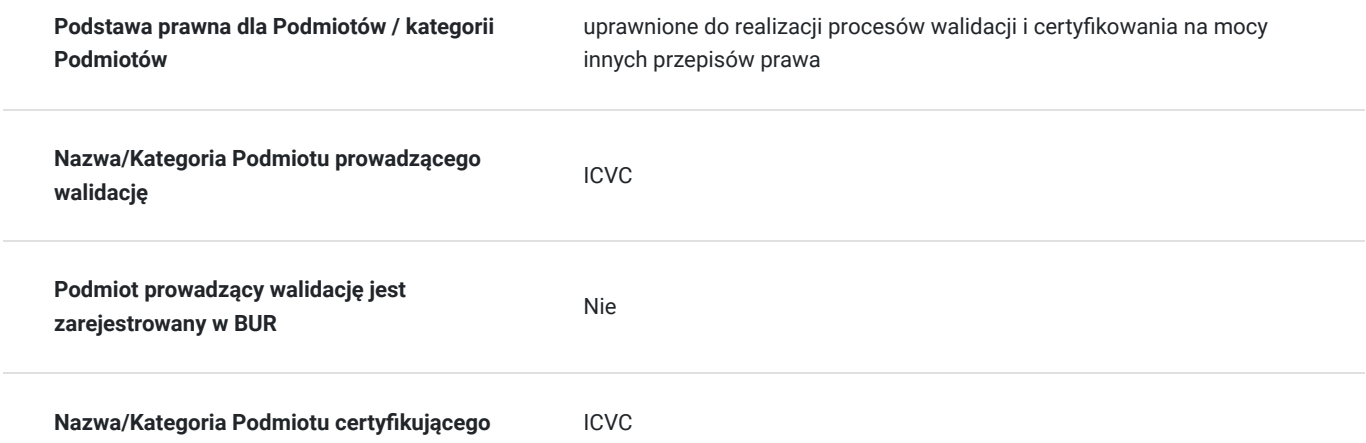

## Program

#### **Tworzenie nowych skoroszytów, zapisywanie, otwieranie istniejących skoroszytów**

- Nawigacja pomiędzy skoroszytami
- Operacje na arkuszach

#### **Budowa arkusza kalkulacyjnego**

- Wstawianie, usuwanie, przenoszenie, kopiowanie arkuszy
- Nawigacja po arkuszach
- Wprowadzanie i edycja danych

#### **Wprowadzanie tekstów, liczb, dat**

- Edycji danych
- Nadpisywanie zawartości komórki
- Edycja dłuższych komórek
- Czyszczenie komórek
- Usuwanie danych
- Używanie Cofnij i Ponów
- $\bullet$ Tworzenie notatek (komentarzy)
- Wypełnianie arkuszy seriami danych
- Tworzenie List niestandardowych
- Zaznaczanie, kopiowanie, wycinanie danych
- Możliwości selekcji danych (myszka, klawiatura)
- Zaznaczanie obszarów nieciągłych
- Sposoby kopiowania i wklejania danych
- Sposoby wycinania i wklejania danych

#### **Formatowanie komórek**

- Wykresy
- $\bullet$ główne typy wykresów i ich zastosowanie,
- ogólne zasady tworzenia przejrzystych wykresów,
- tworzenie wykresów,
- elementy składowe wykresów i ich modyfikacja,
- tworzenie własnych typów wykresów
- Formatowanie komórek za pomocą paska narzędzi
- Formatowanie komórek za pomocą okna dialogowego
- Formatowanie komórek za pomocą skrótów klawiszowych
- Formatowanie wierszy i kolumn
- Ukrywanie wierszy i kolumn
- Odkrywanie wierszy i kolumn
- Operacje na oknach arkusza
- Blokowanie komórek
- Podział okna

#### **Formuły w programie Excel**

- Czym jest formuła
- Rodzaje formuł
- Tworzenie i edycja formuł

#### **Odwołania w programie Excel**

- Odwołania względne bezwzględne i mieszane
- Odwołania między arkuszowe i skoroszytowe

#### **Funkcje w programie Excel**

Czym jest funkcja

- Biblioteki funkcji
- Funkcje podstawowe: SUMA, MIN, MAX, ILE.LICZB, ŚREDNIA, ZAOKR
- Funkcje logiczne: JEŻELI
- Analiza możliwych błędów formuł i funkcji

#### **Analiza danych**

- Sortowanie danych
- Filtrowanie danych
- Drukowanie
- Bezpieczeństwo danych
- Podstawowe możliwości ochrony arkusz

Certyfikat ukończenia kursu- każdy uczestnik przed przystąpieniem do egzaminu nadającego kwalifikacje otrzyma:

Zaświadczenie wydane na podstawie § 23 ust. 4 rozporządzenia Ministra Edukacji i Nauki z dnia 6 października 2023 r. w sprawie kształcenia ustawicznego w formach pozaszkolnych (Dz. U. poz. 2175).

### Harmonogram

Liczba przedmiotów/zajęć: 0

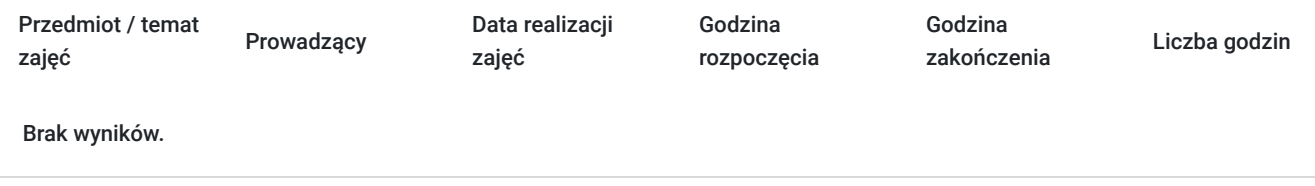

## Cennik

### **Cennik**

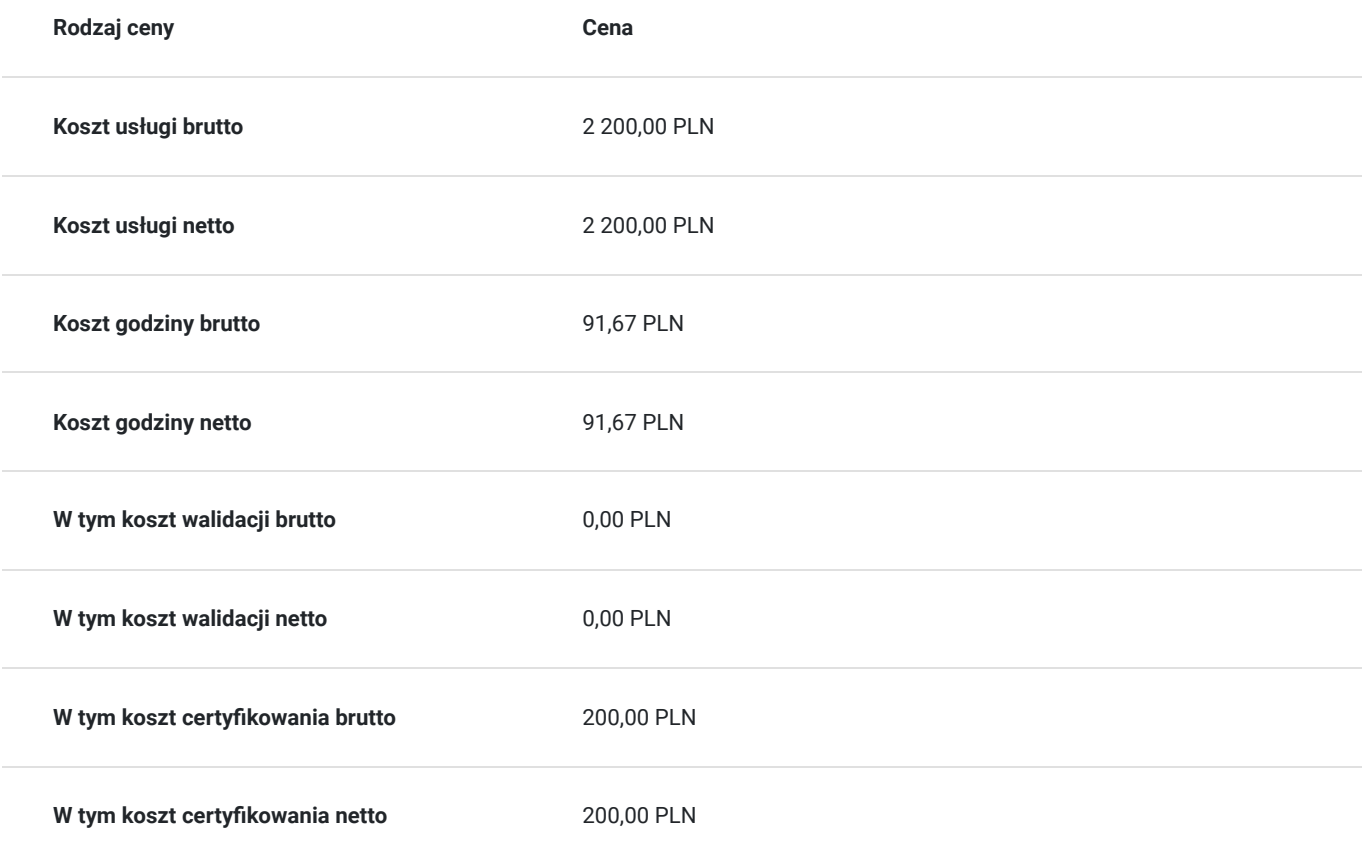

## Prowadzący

Liczba prowadzących: 0

Brak wyników.

# Informacje dodatkowe

### **Informacje o materiałach dla uczestników usługi**

skrypt związany z tematem szkolenia

### **Warunki uczestnictwa**

znajomość obsługi komputera w stopniu podstawowym

## Adres

ul. Czerwonego Krzyża 3 25-353 Kielce woj. świętokrzyskie

### **Udogodnienia w miejscu realizacji usługi**

- Wi-fi
- Udogodnienia dla osób ze szczególnymi potrzebami
- Laboratorium komputerowe

# Kontakt

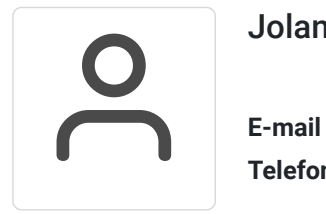

### Jolanta Krzak

**E-mail** szkolenia.zamosc@kursor.edu.pl **Telefon** (+48) 500 177 049